## Download Asus K52f Web Camera Driver Serial Full License .zip 64

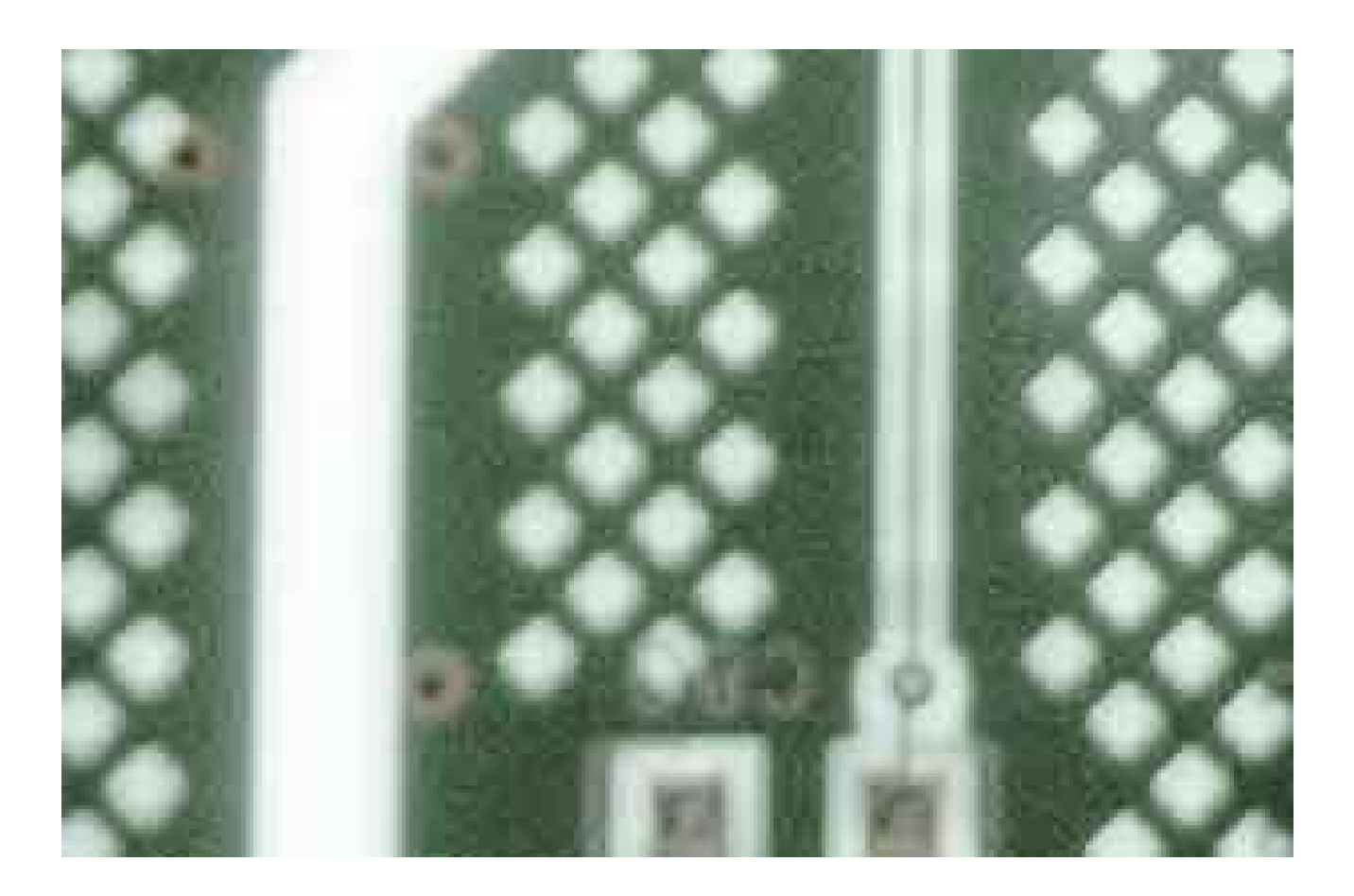

DOWNLOAD: https://byltly.com/2ikk7s

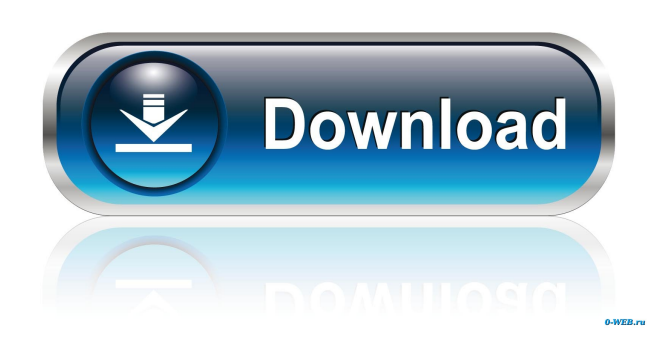

 Your device is not supported. Since Windows 8, Windows can automatically connect your device to a better network connection if you're available for less than 60 seconds after it boots. If you're not available, your device will stay connected to the current network. Please choose. Support Phone Number For: Checking Installation Status & More! Make sure your computer is turned on and the power cable is plugged into the computer. If the mobile broadband connection has been installed, select Connect from the list of apps. Contact support or check if it is compatible with your computer system. Turn on your mobile broadband connection and select the connection in the network and security settings. 5-Minute Setup (30-Day-Included) Limited Warranty. This process will take a few minutes. You can select the software to install. Receive support and guidance for installation and setup. Your computer is set to automatically update driver and firmware as they become available. Do you need to register your computer before you can download and use the operating system? You will receive instructions on how to activate your software by email. Please check your email to activate your software. We recommend using a different email address than the one you use for online purchases. What is the purpose of the Windows Update service? Microsoft constantly updates Windows to make it more secure and easier to use. This service provides important updates and security updates to your computer, keeping it updated and secure. How do I keep Windows 8 up to date? Windows 8 comes with automatic updates. However, you can choose to update the operating system manually. Updating is completely optional. However, if you choose to update Windows, you may have to reboot your computer. How do I keep my computer up to date? You can update the operating system manually. To check for updates, visit the Windows Update page. What if I cannot update to Windows 10? If you cannot update to Windows 10, contact our support team for additional assistance. I have a limited budget. Can I buy a Windows 8.1 computer? We have a great offer for you. If you would like to purchase the Windows 8.1 operating system from Microsoft, you can buy a new PC from Dell. For more information visit: 82157476af

> [Baixar Filme Hannah Arendt Dublado](http://nyamabtdist.yolasite.com/resources/Baixar-Filme-Hannah-Arendt-Dublado.pdf) [Alzex Personal Finance Pro 5.8 Activation Code And 101](http://larecho.yolasite.com/resources/Alzex-Personal-Finance-Pro-58-Activation-Code-And-101.pdf) [funny status for facebook search quotes](http://rikotab.yolasite.com/resources/funny-status-for-facebook-search-quotes.pdf)